# NGT DOHOMMUGGRAH I 136 TA

# *Газета для любителей астрономии \_\_\_\_\_\_\_\_\_\_\_\_\_\_\_\_\_\_\_\_\_\_\_\_\_\_\_\_\_\_\_\_\_\_\_\_\_\_\_\_\_\_\_\_\_\_\_\_\_\_\_\_\_\_\_ № 2 (2),1 апреля 2010*

### *\_\_\_\_\_\_\_\_\_\_\_\_\_\_\_\_\_\_\_\_\_\_\_\_\_\_\_ТЕМА НОМЕРА*

### **C/2010 F4 – НОВОЕ ВИЗУАЛЬНОЕ КОМЕТНОЕ ОТКРЫТИЕ И ПАМЯТКА ДЛЯ БУДУЩИХ ОТКРЫВАТЕЛЕЙ КОМЕТ**

 27 марта мир с удивлением и восторгом узнал о новом визуальном кометном открытии. **C/2010 F4 (Machholz)** – такое обозначение получила новая комета – и её открыватель, Дон Махгольц, доказали миру, что такое до сих пор, в эпоху активной работы автоматизированных обзоров неба, возможно. Спустя три с половиной года после визуального кометного открытия, казавшегося последним (то была комета **P/2006 T1 (Levy)**), мы снова потрясены осознанием того, что это не столь великая нереальность, как могло бы казаться. А дело было так…

 После размещения объекта на NEOCP его подтвердили японцы Икарии и Кадота; первое визуальное наблюдение кометы на 25-см рефлекторе провёл К. Ёшимото (тоже Япония), 26.83 марта, оценивший интегральный блеск кометы значением 11.0<sup>m</sup> при диаметре комы 1.3', DC = 3. Х. Х. Гонсалес (Испания) визуально пронаблюдал комету 27.18 марта с 20-см рефлектором системы Шмидта-Кассегрена всего в 11 градусах над горизонтом, оценив её блеск значением  $10.7^{\text{m}}$  (Dia.=1.5', DC=4).

 26 марта на странице подтверждения околоземных объектов NEOCP появился новый, весьма подозрительный объект с нетипичным названием «А» и невероятно высоким блеском – на уровне 11-й звёздной величины. Наблюдатели забеспокоились – не является ли данный объект признаком новой хакерской атаки, обрушившейся теперь уже на зеркало сайта Центра Малых Планет (MPC). Однако, пришло подтверждение объекта из Японии: объект пронаблюдал И. Икари (Moriyama, Shiga-ken, 0.26-м рефлектор + ПЗС), а потом и К. Кадота (Ageo, Saitama-ken, 0.25-м рефлектор + ПЗС). Ко всеобщей неожиданности, объект оказался новой кометой открытой визуально, а триумфатором-открывателем стал Дональд Махгольц. Дон обнаружил свою очередную комету с использованием 18-дюймового рефлектора при увеличении 77х на весьма сумеречном небе утром 23 марта; из-за надвигающихся сумерек объект удалось наблюдать в течение лишь 20 минут, а за этот период его смещения относительно фона звезд заметить не удалось. С нетерпеливым, судорожным ожиданием американец ждал следующего ясного утра, чтобы попытаться подтвердить потенциальное открытие. Это удалось сделать утром 26 марта; теперь наблюдателю удалось отметить, что объект довольно быстро смещается в направлении Солнца.

 Комета стала 11-й визуальной кометой Дона Махгольца. Чтобы найти её, он потратил 607 часов визуального поиска с момента прошлого открытия 2004 года (комета **C/2004 Q4 (Machholz)**). \*\*\*

### *Памятка для будущих открывателей комет*

 Издавна многие любители астрономии занимались ловлей комет. Вглядываясь в ещё не стемневшее сумеречное небо, они не теряли надежды найти

хвостатую гостью, решившую посетить наш небосвод. Достаточно вспомнить Шарля Мессье, побочным результатом его аналогичного поиска стал самый знаменитый сейчас каталог туманных объектов северного неба. Прославились в этом и американец Дональд Махгольц, недавно открывший свою 11-ю комету, а также австралиец Уильям Бредфилд (на его счету 18 хвостатых странниц).

 Но времена меняются, техника не стоит на месте, и сейчас почти всё небо просматривается автоматическими роботизированными телескопами. Любителям стало сложно конкурировать с профессионалами в открытии комет. Правда осталась небольшая лазейка – обзоры по-прежнему не просматривают сумеречный сегмент неба, и только там можно постараться поймать «космическую странницу».

Допустим, вы нашли на небе объект, похожий на комету. Что делать в этом случае?

 I expect clear weather again tomorrow morning and will check it again.

- Убедитесь, что объект реален, и не является бликом или каким-нибудь другим дефектом изображения.
- Если ваша «комета» выдержала на прочность это первое испытание, то постарайтесь определить её координаты. Точность должна быть хотя бы 1' по склонению и 0.1m по прямому восхождению. Сделать это не так сложно при наличии хороших атласов с координатной сеткой (Sky Atlas 2000, Uranometria) или компьютерных планетариев (например, StarCalc).
- Зная координаты, можно определить, не является ли ваш объект уже известным шаровым скоплением или галактикой. Достаточно просмотреть этот участок неба в подробном атласе, но надёжнее воспользоваться интернетсервисами. Например, этим: http://vizier.ustrasbg.fr/viz-bin/VizieR . Введите координаты, укажите в каком радиусе вести поиск и нажмите «Find Data». На экране появится список возможных объектов в заданном вами радиусе. Ещё более удобный способ – посмотреть снимок с Паломарского обзора неба: http://stdatu.stsci.edu/cgi-bin/dss\_form . Там также нужно ввести координаты и указать размер поля зрения. Выбирайте формат картинки – gif или fits, и жмите «Retrieve Image». Если вблизи центра изображения нет яркого туманного объекта, то насладимся ещё небольшой порцией оптимизма и двинемся дальше.
- Нужно проверить, движется ли ваш объект среди звёзд. Если за час вы не заметите явного смещения, то, скорее всего, вы нашли не комету.
- Оцените блеск объекта.
- Итак, ваш туманный объект постепенно сместился среди звёзд. Что теперь? Последнее действие поможет вам ответить на вопрос: а не известна ли уже эта комета? Для этого воспользуйтесь следующим сервисом: http://scully.cfa.harvard.edu/~cgi/CheckMP . Нужно ввести дату наблюдения (в долях суток), координаты, радиус поиска (в угловых минутах), а также предельную звёздную величину (не бойтесь ставить предел даже 20<sup>m</sup> – хоть даже если вы оцениваете блеск объекта в районе 6-й звёздной величины. А вдруг это вспыхнула слабая комета!). На экран будут выведены все объекты (астероиды и кометы), которые располагаются в указанном вами радиусе.

 Если ваш объект неизвестен, то нужно писать письмо в Центральное Бюро Астрономических Телеграмм (CBAT) по адресу marsden@cfa.harvard.edu и/или dgreen@cfa.harvard.edu .

Примерное содержание письма:

- 1. Ваше имя, почтовый адрес, телефон и адрес электронной почты;
- 2. Точная дата наблюдения по всемирному времени;
- 3. Место наблюдения, использованное оборудование;
- 4. Координаты объекта (на эпоху 2000.0);

5. Скорость и направление движения объекта; 6. Диаметр и блеск объекта, его физическое описание.

 Не забывайте, что текст письма должен быть на английском языке!

 Отметим также, что найденную комету крайне желательно пронаблюдать в течение нескольких ночей. Лучше всего связаться с ближайшей обсерваторией или астрономическим институтом и выяснить там возможность подтверждения вашего открытия.

 Тем любителям, которым посчастливилось открыть комету, с 1999 года вручается премия Эдгара Вилсона. По принятым условиям наблюдательный год заканчивается 11 июня, а премия в размере порядка 20000\$ вручается в июле. Если за сезон было несколько любительских открытий, то премия делится между открывателями.

### *В качестве приложения*

 Сразу после открытия кометы **C/2010 F4** мы отправили Дональду Махгольцу поздравление со сделанным открытием и попросили его прислать текст, который он отправил об открытии новой визуальной кометы в качестве примера для нашей статьи. Дональд любезно согласился нам этот текст предоставить, однако, отметил, что текст не совсем хорош в качестве примера по двум причинам:

 1. в первую ночь не было замечено движение кометы;

 2. Махгольц – опытный открыватель комет, поэтому его сообщение сразу было воспринято с полной серьёзностью (когда письмо прислано не известным им открывателем, к нему относятся с гораздо большей настороженностью и предпочитают, чтобы наблюдатель сам подтвердил свой объект; много таких, ложных писем приходит в CBAT еженедельно).

«Greetings;

 I was out visually comet hunting this morning and came across a comet suspect. I first spotted it at 5:37 PDT AM, at astronomical twilight, and was not able to confirm motion. I'm a little nervous about reporting something for which I have not detected motion, but it was a fuzzy object.

 Your MPC Checker for comets show nothing in the area, it checked 558 objects to mag 20 to within one degree.

 An in-depth on-line photo of the area taken some time ago (DSS) shows no grouping of stars that could be mistaken as a comet, nor any galaxies.

 This area has not been covered by the major searches. Found on March 23.526, 2010

RA: 22h 54.2m (2000)

Dec: +31 deg 22 min (2000)

Magnitude 11 (rough estimate)

Size: about 2' dia

Degree of Condensation: 2 (diffuse).

No certain motion observed in 20 minutes/twilight.

Visually detected and observed. 18.5" (0.47m)

reflector, f/4.8, 77x, no filters.

 Found from my house in Colfax, CA. Don Machholz»

### Перевод письма:

### «Приветствую!

 Я визуально искал кометы этим утром и наткнулся на подозрительный объект кометного вида. Я впервые заметил его в 5:37 PDT AM (*прим. ред.:* PDT=UTC–7 ч.), в ходе астрономических сумерек, и не смог отследить движение. Меня несколько обеспокоил этот момент, но объект действительно выглядел как комета.

 Я ожидаю хорошую погоду завтра утром, чтобы проверить этот объект снова.

 MPC Checker не показывает ничего похожего в данной области, отображая 558 объектов до 20-й величины в пределах одного градуса.

 Снимок неба с глубоким проницанием для этой области, полученный из общедоступной базы данных DSS показывает отсутствие в этой области какойлибо галактики или звёздного скопления, которое можно было бы ошибочно принять за комету.

 Эта область не была покрыта большими обзорами. Обнаружена в марте, 23.526, 2010 Прямое восхождение: 22h 54.2m (2000) Склонение: +31 deg 22 min (2000) Блеск - 11 (грубая оценка) Диаметр: около 2' Степень конденсации: 2 (диффузность). Никакое движение не было замечено в течение 20 минут в наступающих сумерках. Инструмент наблюдений: 18.5" (0.47-м) рефлектор, f/4.8, 77x, без фильтров.

 Найдено около моего дома в Colfax, CA. Дон Махгольц»

> *Александр Смирнов, Артем Новичонок Продолжение следует…*

*«Астрономическая газета», газета для любителей астрономии №2 (2),1 апреля 2010 Тираж – 50 экз. Редакторы – А. Новичонок, А. Смирнов Научный редактор – Д.. Честнов Творческий редактор – В. Аглетдинов Корректор – С. Карпеченко Астрономический сайт «Северное сияние» http://www.severastro.narod.ru/*

## **\_\_\_\_** *АСТРОНОМИЧЕСКИЕ НАБЛЮДЕНИЯ*

### **В ЦЕНТРЕ ВНИМАНИЯ - МЕРКУРИЙ**

 Самую близкую к Солнцу планету – Меркурий – сложнее всего увидеть из пяти классических «блуждающих светил», но в конце марта – начале апреля 2010 года условия её видимости для северных наблюдателей установятся очень хорошими в вечерний период, после заката Солнца. Кроме того, яркая Венера послужит маяком, указывая путь желающим отыскать «неуловимого странника».

 Две внутренние планеты будут разделять менее 5 градусов в период с 28 марта по 12 апреля, хотя Меркурий за это время успеет ослабеть от  $-0.7^{\text{m}}$  до +1.1<sup>m</sup>, потеряв 80% своей светимости. Особенно близко друг к другу (на расстоянии порядка трёх градусов) планеты будут расположены 3-4 апреля.

 Приведённая диаграмма показывает взаимное положение двух планет для этого периода видимости спустя 45 минут после захода Солнца для широты примерно +40 градусов. Форма и относительные размеры планет соответствуют таковым, какими их можно будет видеть в телескопы со средними увеличениями. Венера всё это время будет выглядеть почти округлым диском с диаметров 10-11". Меркурий, напротив, покажет значительную изменчивость, изменив свою форму от почти круговой с диаметром 5" 22 марта до тоненького серпика диаметром 10" к 16 апреля.

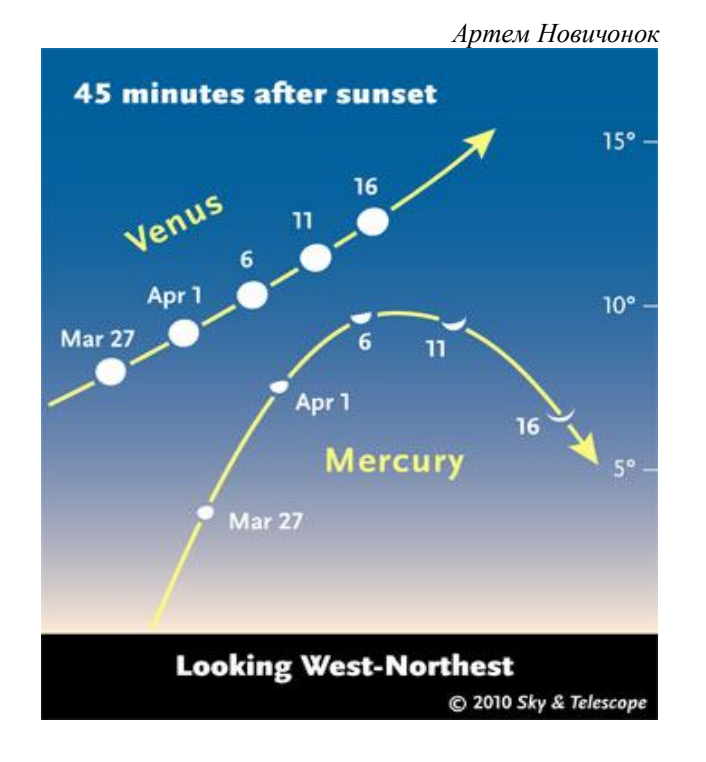

### **V407 ЛЕБЕДЯ - ВСПЫШКА**

 10 марта 2010 года примерно в 19 часов по Всемирному времени японские любители Koichi Nishiyama и Fujio Kabashima, используя 105-мм объектив и ПЗС-камеру SBIG STL6303E, зафиксировали вспышку симбиотической звезды **V407 Лебедя**, оценив её блеск, как 7.4<sup>m</sup> .

 Дальнейшие наблюдения за этим объектом позволили учёным впервые обнаружить излучение симбиотической системы в гамма-диапазоне. Позднее полученный спектр V407 Лебедя показал, что её вспышка соответствует вспышке классической новой звезды.

 На данный момент блеск V407 Лебедя чуть ярче, чем 10m, она уникальна в своём роде и требует дальнейших наблюдений! Любые оценки блеска выполненные как визуально, так и с использованием цифровых SLR и ПЗС камер будут полезны для науки! Присоединяйтесь к наблюдениям и отправляйте ваши данные в AAVSO.

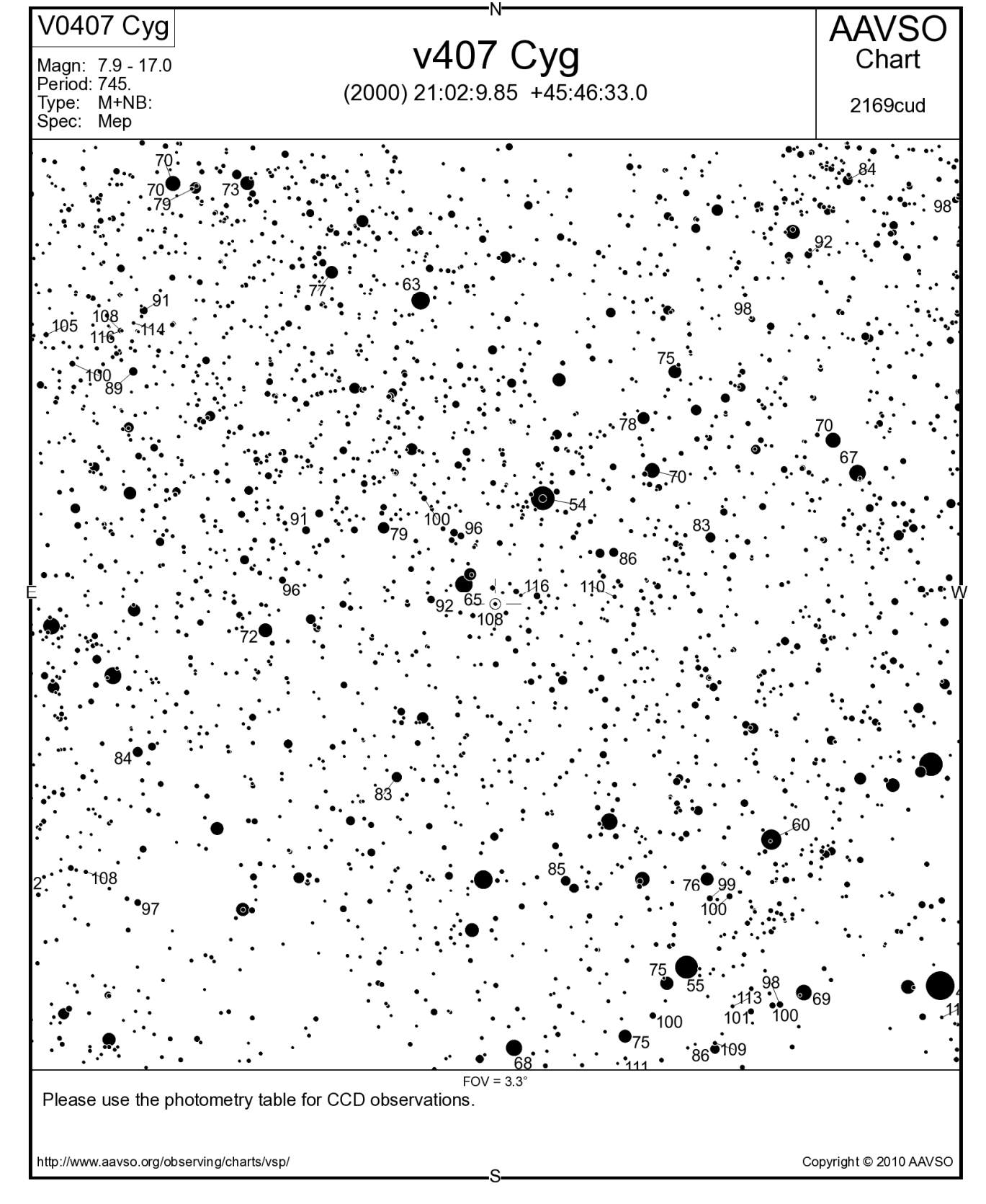

 Подробную статью про V407 Лебедя ждите в ближайшем номере газеты.

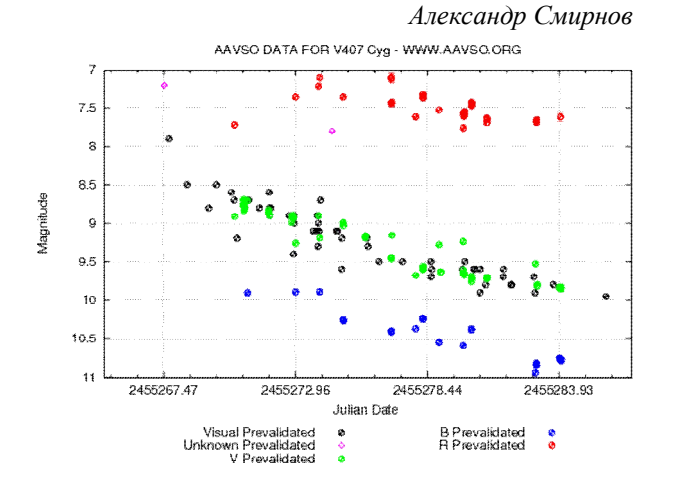

*\_\_\_\_\_\_\_\_\_\_\_\_\_\_\_\_\_\_\_\_\_\_\_\_\_\_\_\_ АСТРОЮМОР*

### **ВЫ НАСТОЯЩИЙ НАБЛЮДАТЕЛЬ DEEP SKY, ЕСЛИ…**

- Вы тратите большую часть времени на наблюдение объектов, которые Вы едва способны увидеть.
- Вы находите звезды 17-ой звездной величины "раздражающе яркими".
- Вы можете точно вести за объектом с вашим добсонианом при 700-кратном увеличении... одним пальцем.
- Вы думаете что телескоп член вашей семьи.
- Для Вас Луна настоящее наказание.
- Для Вас Юпитер, метеоры, Млечный Путь, Полярные сияния - источник легкого светового загрязнения.

- Вы размещаете сухой лед вокруг вашей головы, чтобы уменьшить "шум" от вашей сетчатки и оптического нерва.
- Вы рассматриваете водородные туманности отдаленных галактик как самостоятельные объекты.
- Вы любите смотреть на слабые туманности с самой маленькой возможной апертурой.
- Ваша наблюдательная программа включает наблюдение слабых объектов в сумерках.
- Вы удивляетесь, как ваши любимые объекты не попали в каталоги Месье, NGC, IC.

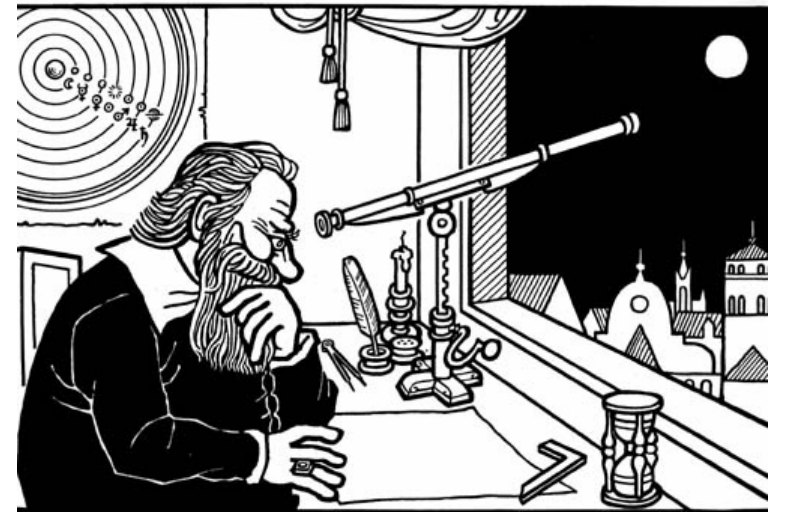

- Вы сомневаетесь, что в солнечной системе есть хоть что-то интересное для наблюдений.
- Вы поражены, что некоторые любители нуждаются в искусственном свете, чтобы читать звездные карты в темноте.
- Вы способны найти все объекты Месье и Гершеля по памяти.
- Вы приветствуете отключение подачи электроэнергии в безлунные ночи.
- Вы были слишком заняты ночью, чтобы сделать детей.

*Продолжение следует… По материалам http://www.astroclub.kiev.ua/forum/index.php?page=48*

*Рубрику подготовил Владислав Аглетдинов*